## **Demandes**

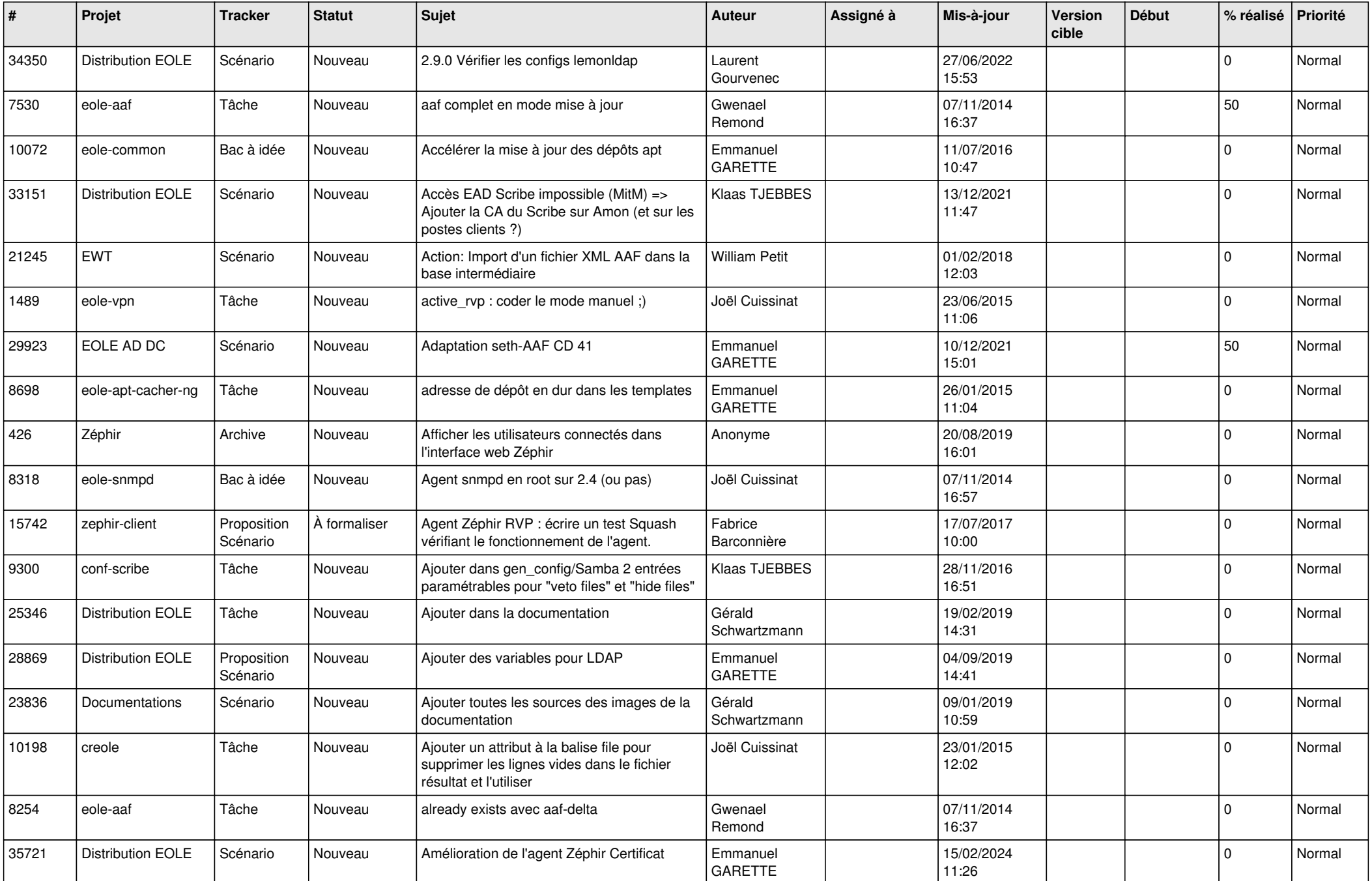

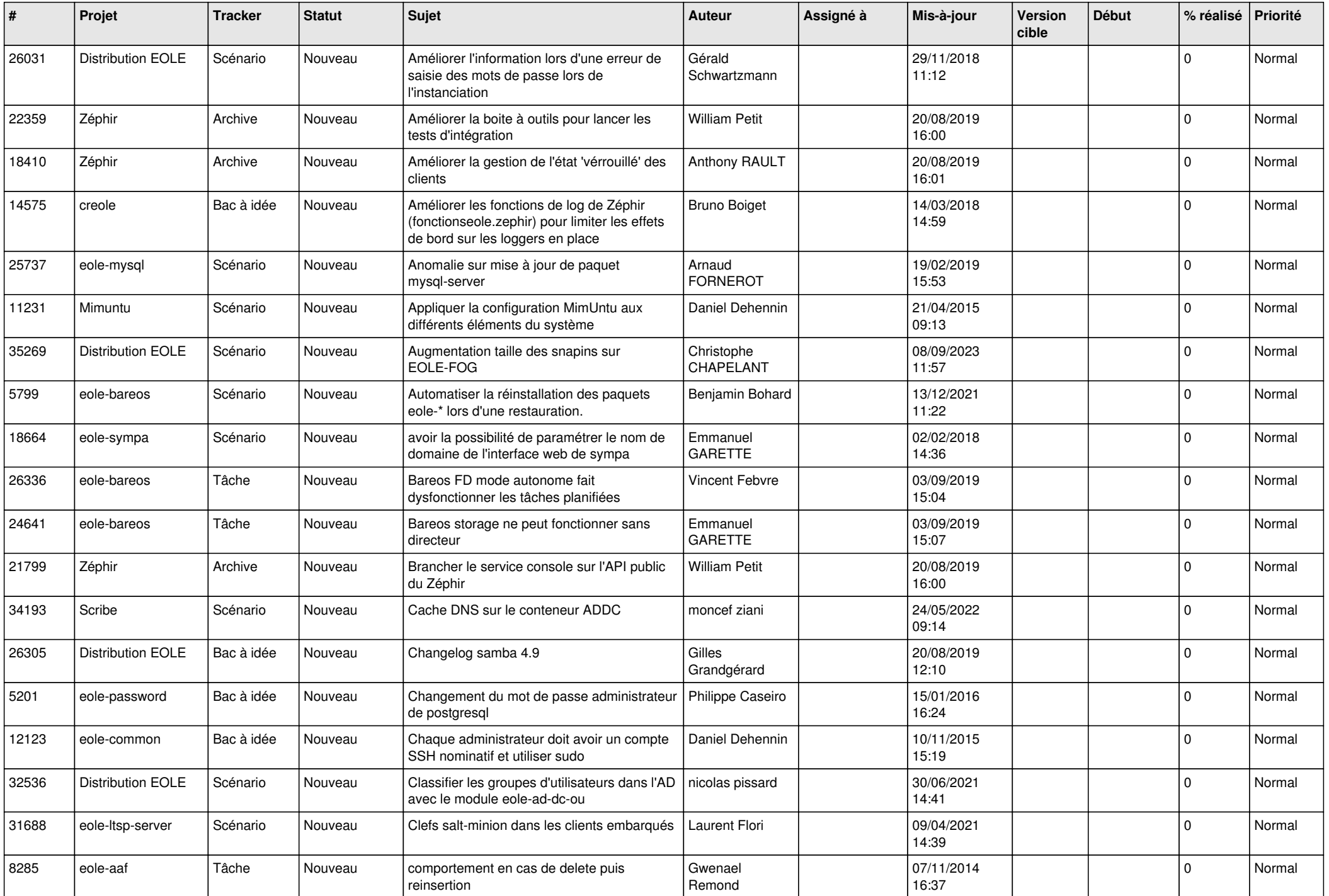

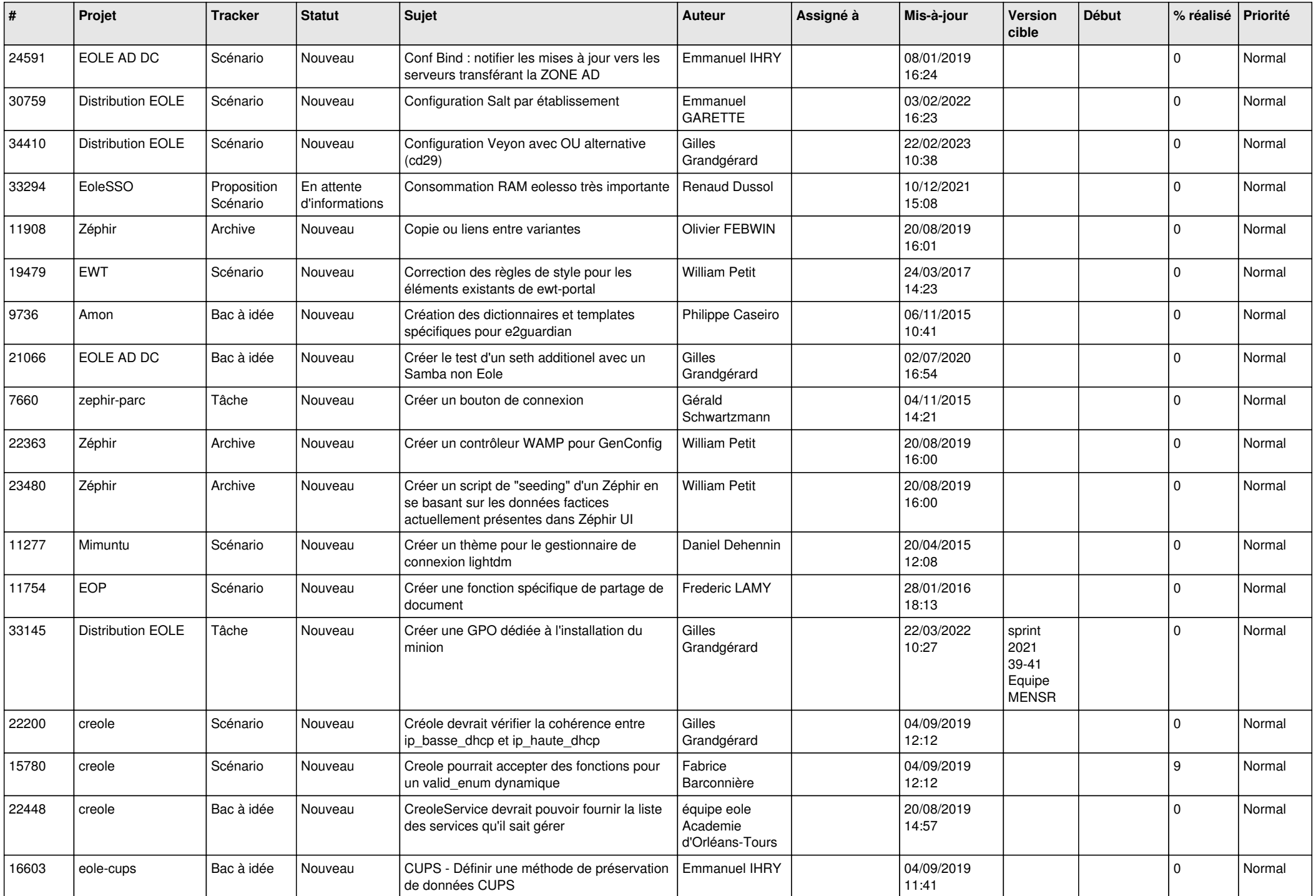

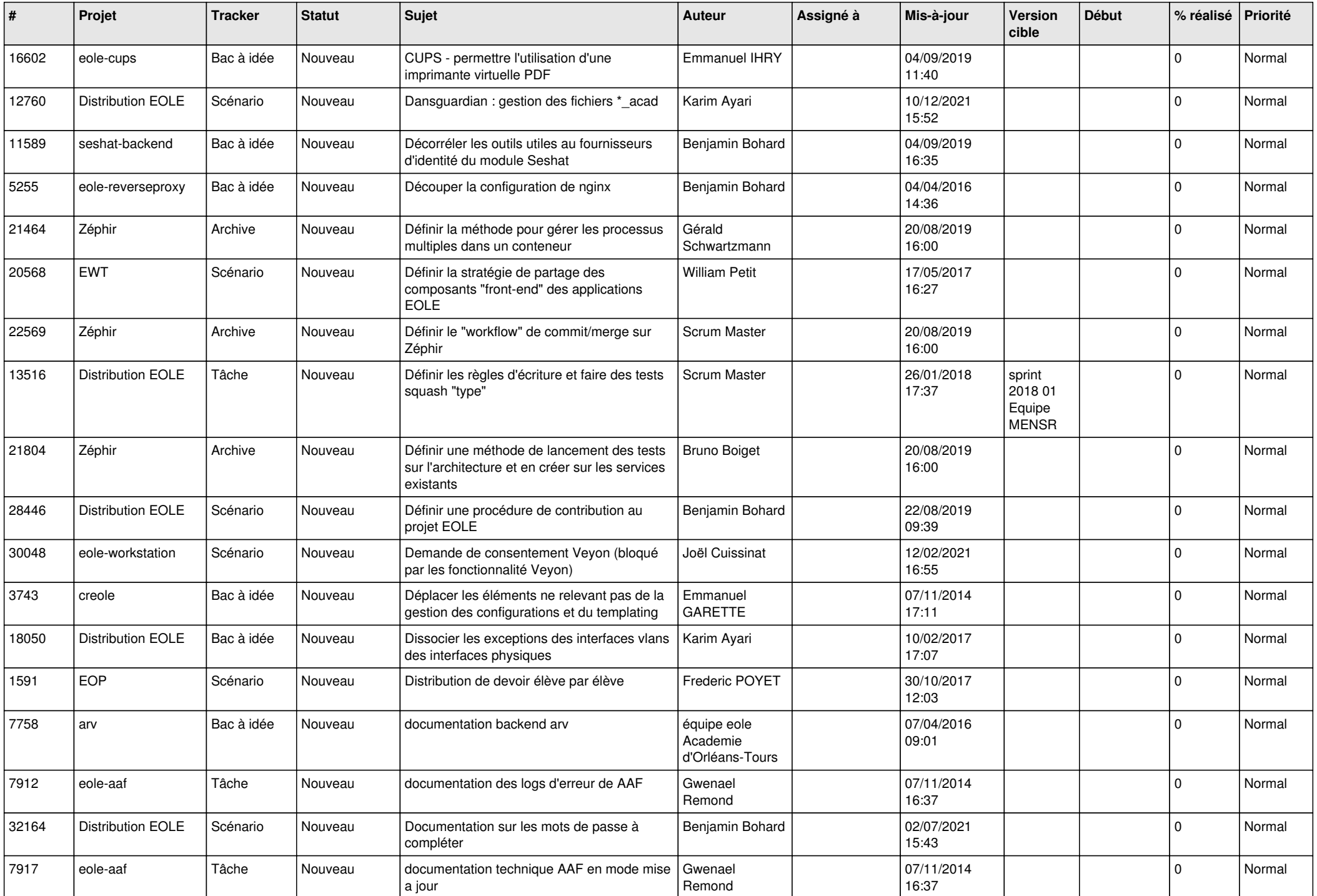

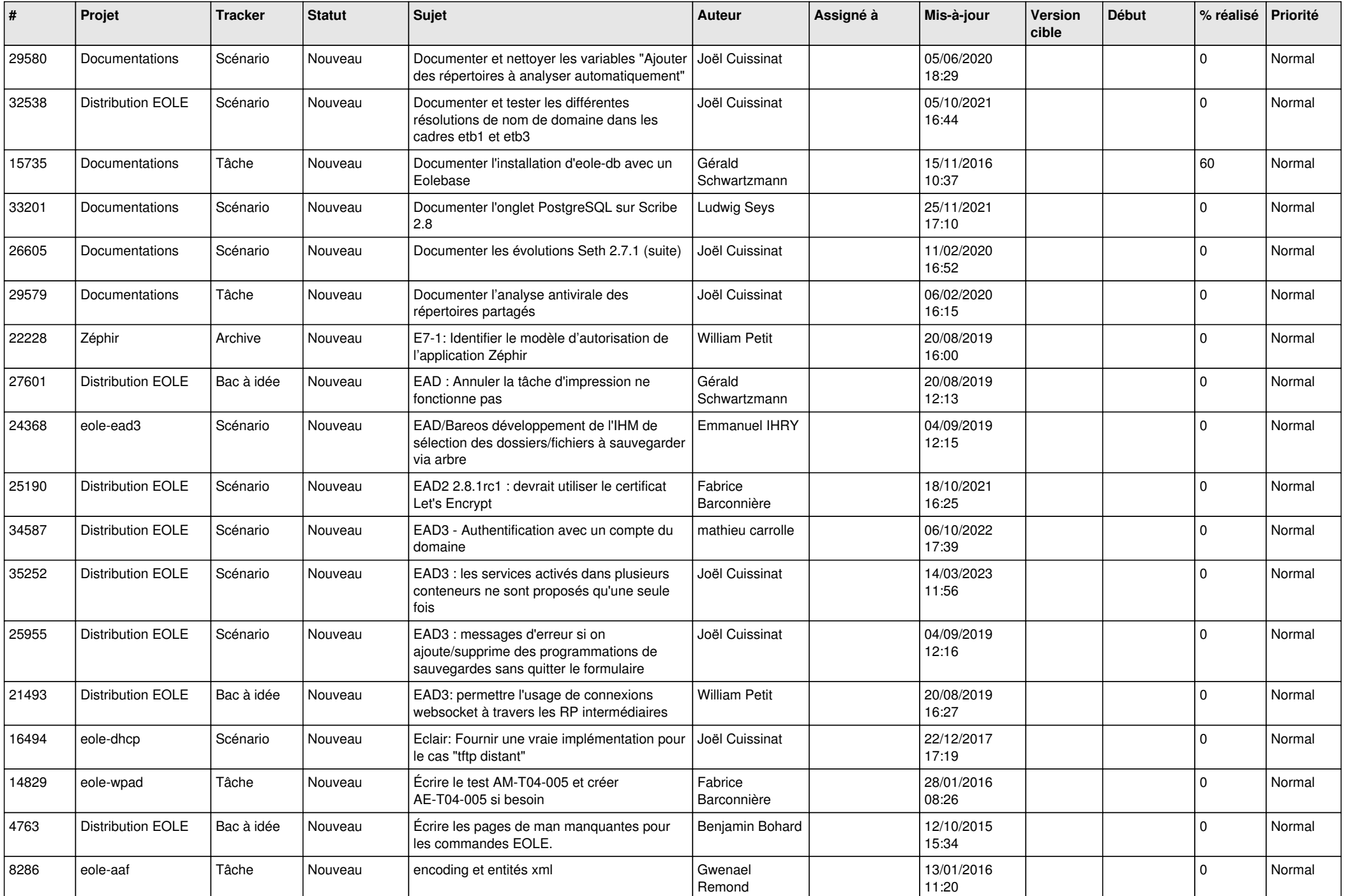

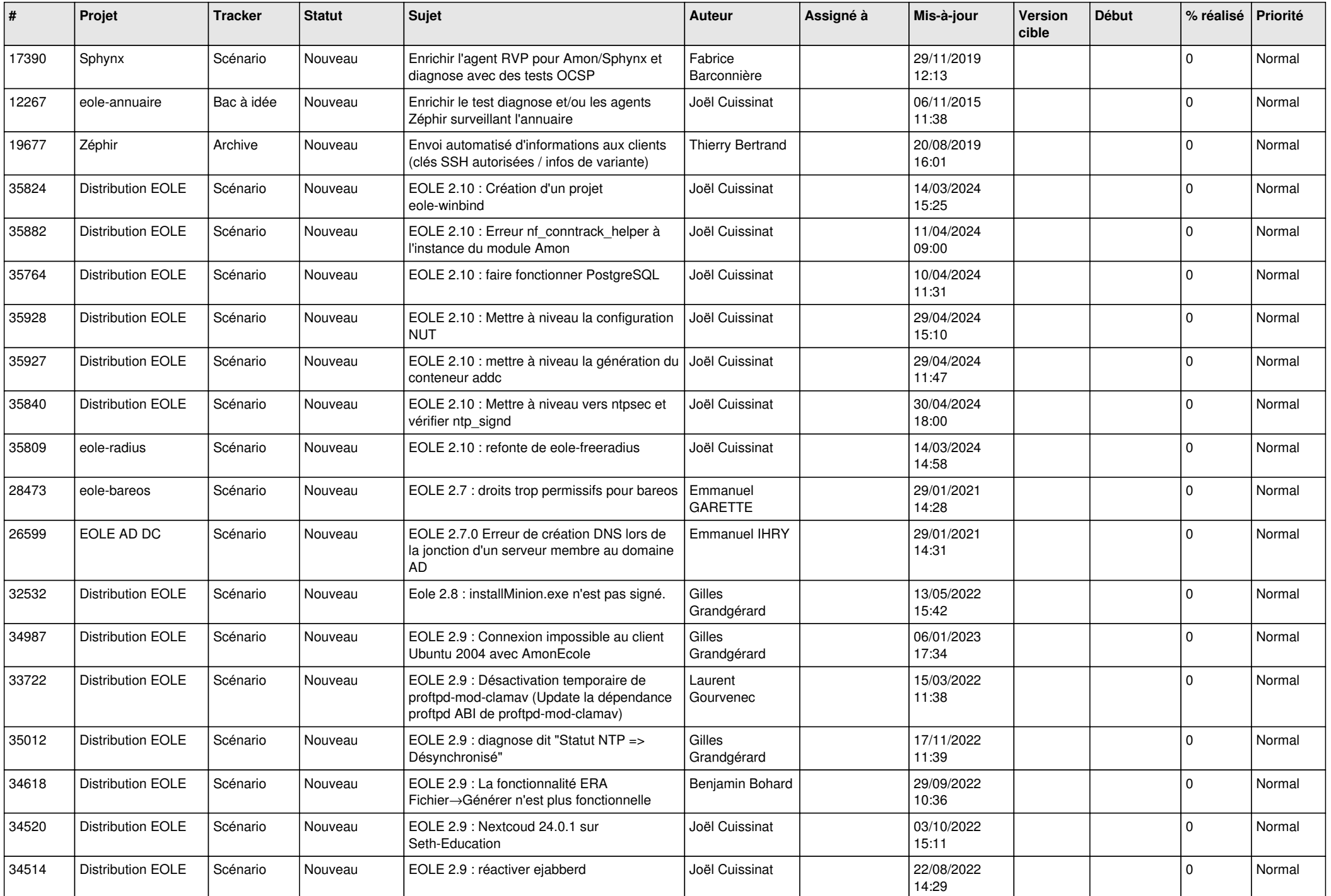

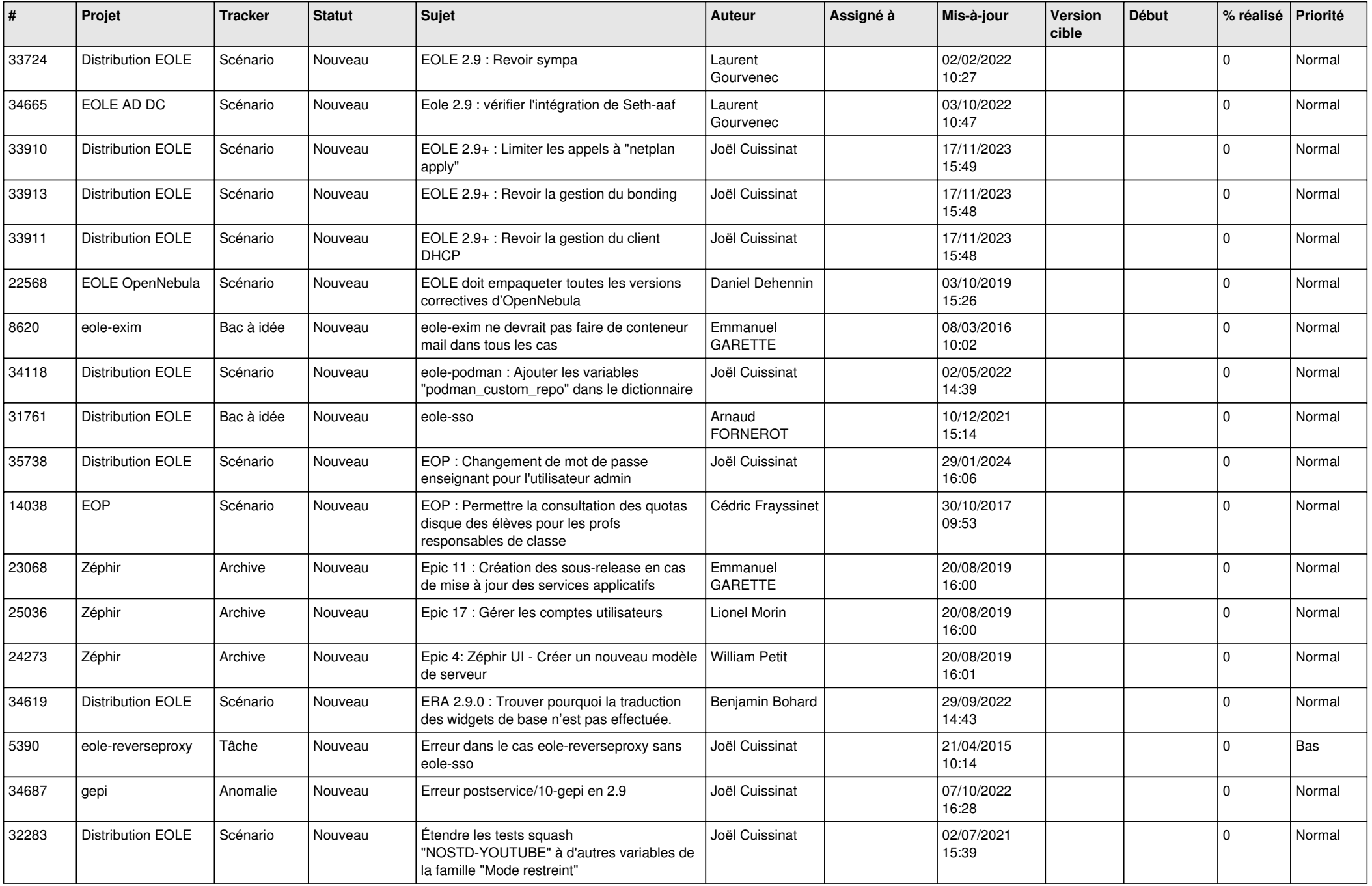

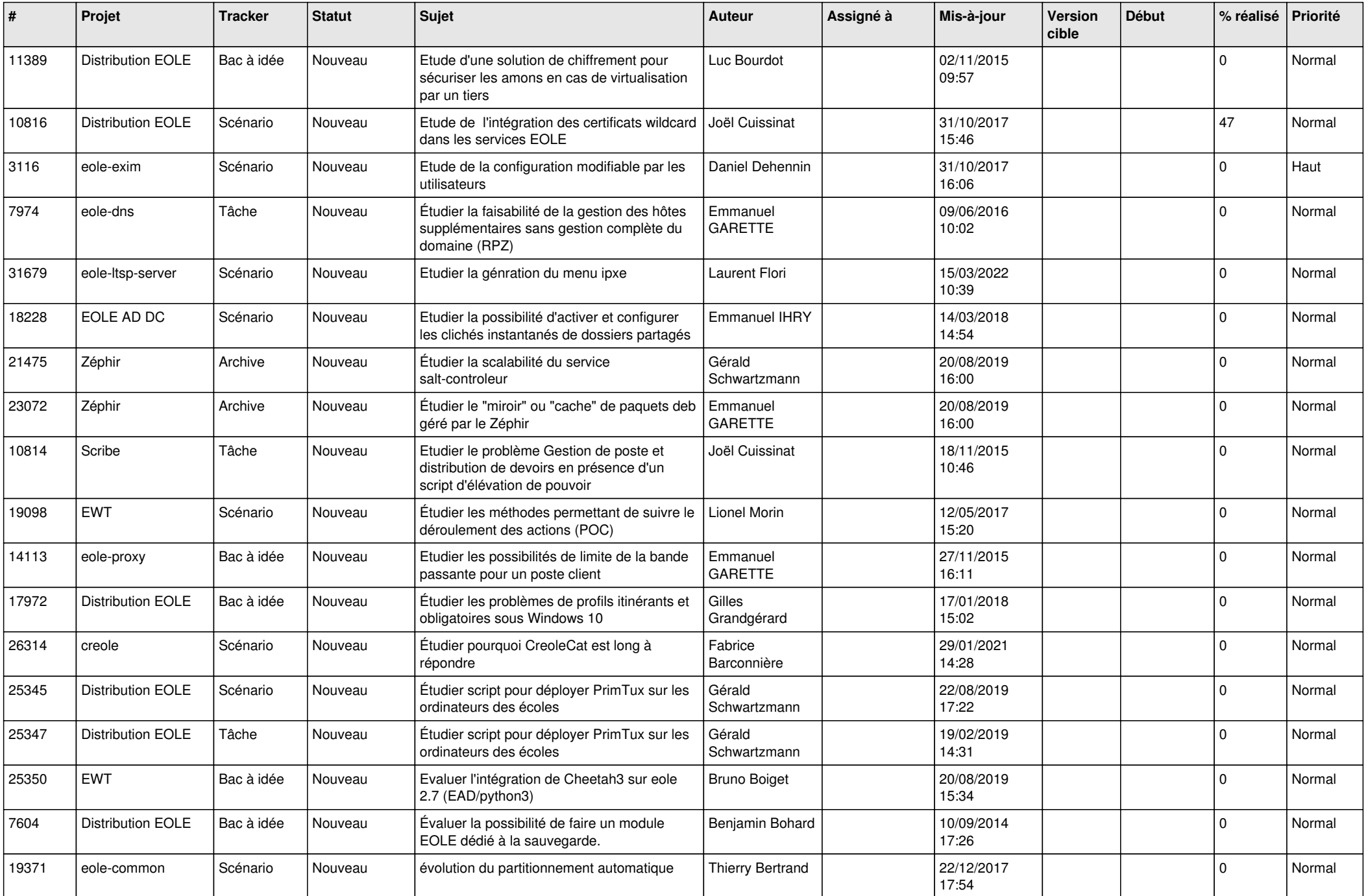

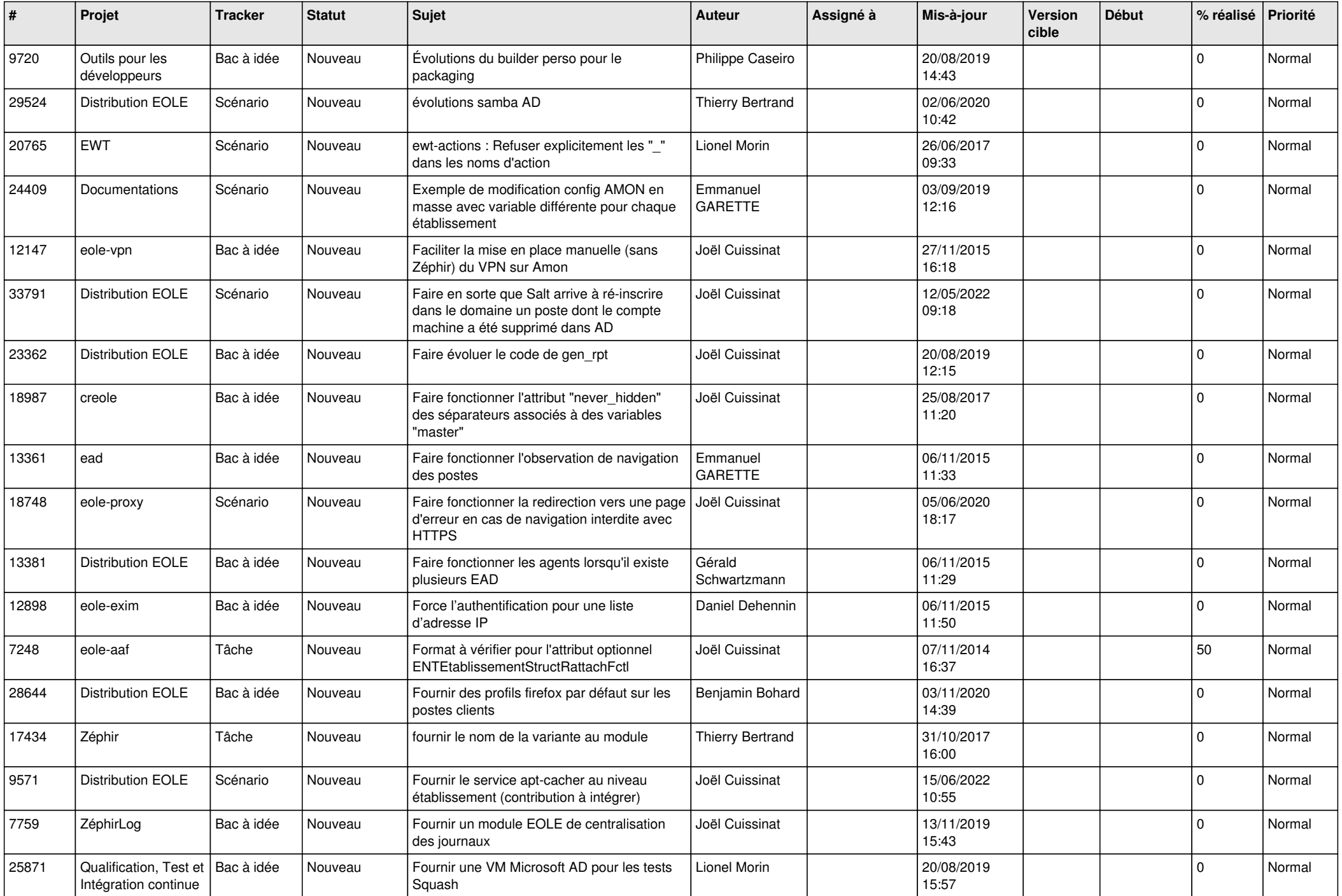

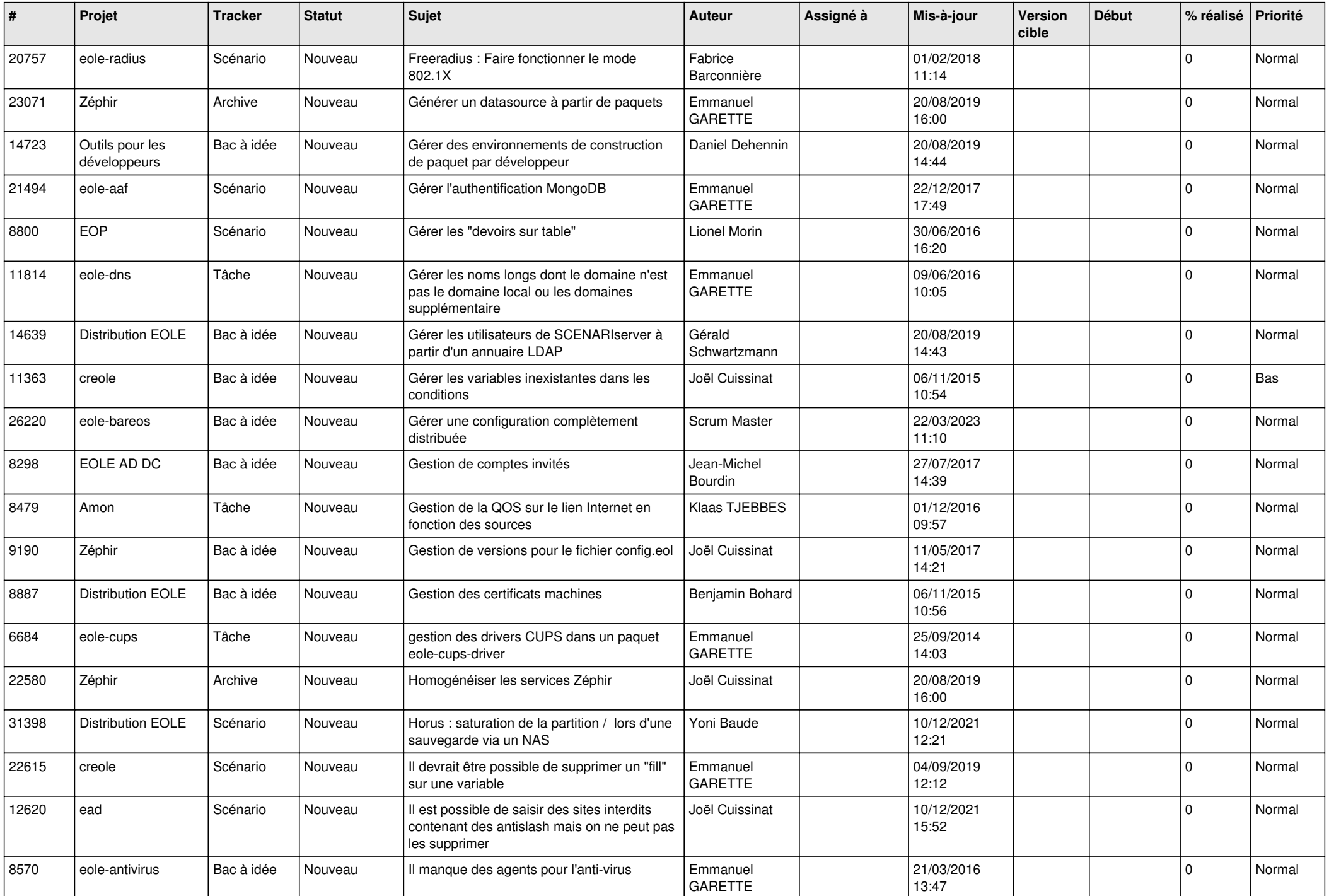

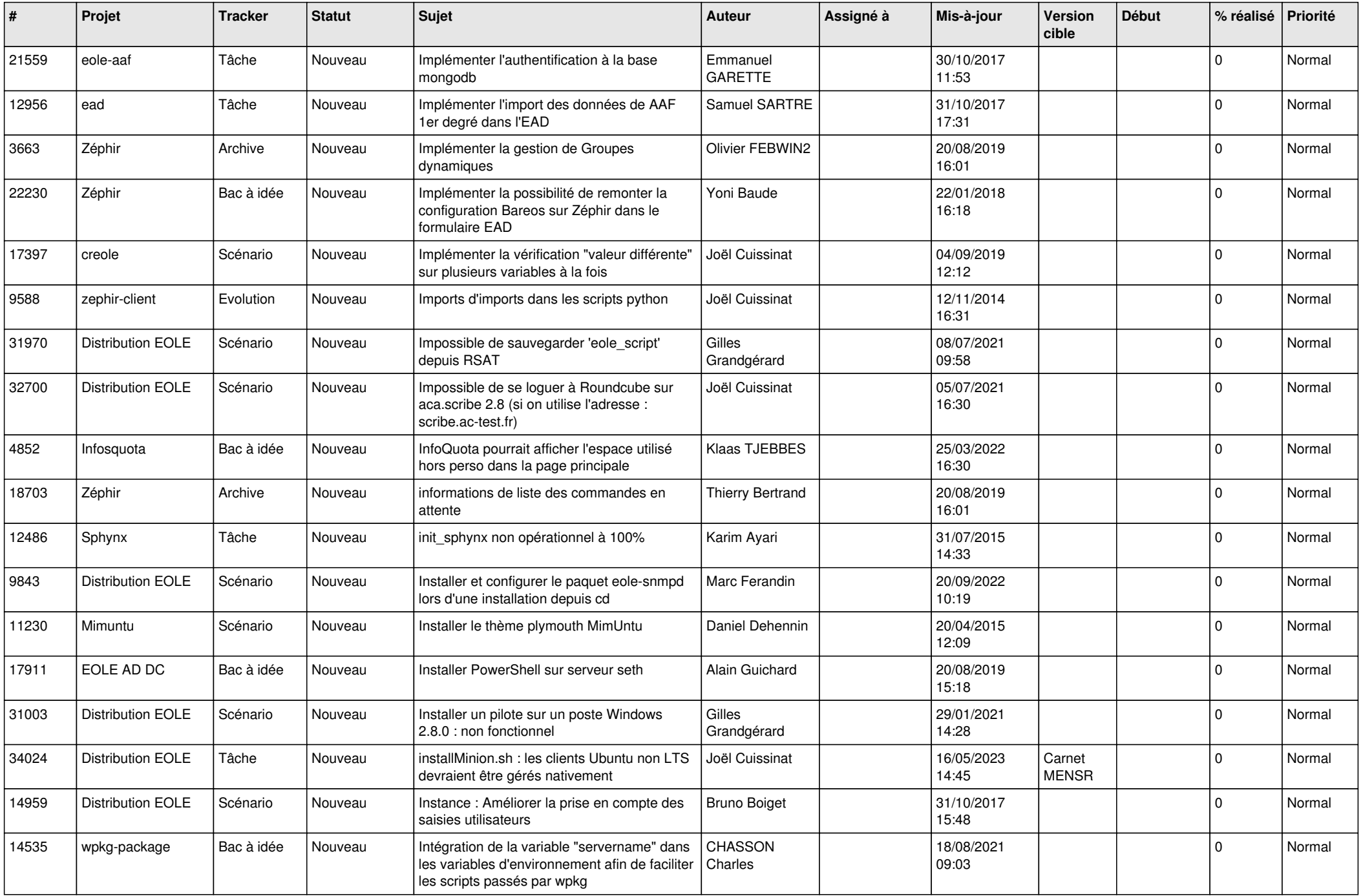

![](_page_11_Picture_506.jpeg)

![](_page_12_Picture_531.jpeg)

![](_page_13_Picture_535.jpeg)

![](_page_14_Picture_545.jpeg)

![](_page_15_Picture_569.jpeg)

![](_page_16_Picture_549.jpeg)

![](_page_17_Picture_576.jpeg)

![](_page_18_Picture_565.jpeg)

![](_page_19_Picture_567.jpeg)

![](_page_20_Picture_535.jpeg)

![](_page_21_Picture_579.jpeg)

![](_page_22_Picture_598.jpeg)

![](_page_23_Picture_586.jpeg)

![](_page_24_Picture_612.jpeg)

![](_page_25_Picture_584.jpeg)

![](_page_26_Picture_606.jpeg)

![](_page_27_Picture_381.jpeg)

**...**